## **Mission n<sup>o</sup> 9 : Scratch**

- **1)** Voici un programme de calcul :
	- **a)** Le joueur choisit un nombre au hasard.
	- **b)** Tu ajoutes 3.
	- **c)** Tu multiplies le résultat par 5.
	- **d)** Tu lui annonces le résultat.

**À la fin de ton cahier d'exercice**, calcule le résultat obtenu si l'on choisi 1 comme nombre de départ. Et si l'on choisi 2 ?

**2)** Créer le script qui correspond au programme de calcul.

## **Tu devras créer une variable « nombre ».**

**Aide :**Voici les différentes briques utilisées pour la conception de ce programme.

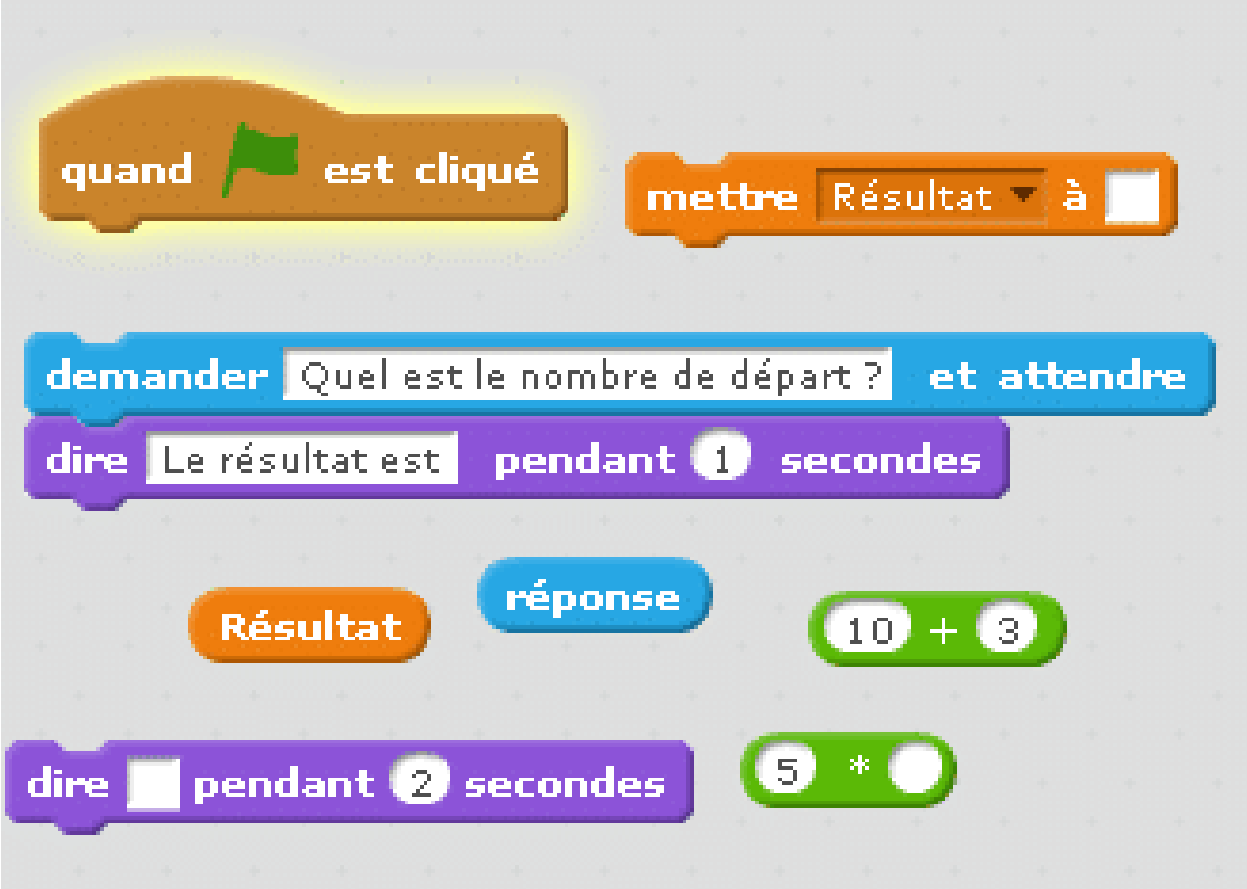

Ce programme de calcul correspond à l'expression :  $(n + 3) \times 5$ .

- **3)** Faites vérifier votre travail par un professeur.
- **4)** Voici un autre programme de calcul :
	- **a)** Je choisis un nombre.
	- **b)** Je soustrais 5.
	- **c)** Je multiplie le résultat par 3.

**À la fin de ton cahier d'exercice**, calcule le résultat obtenu si l'on choisi 1 comme nombre de départ. Et si l'on choisi 2 ?

- **5)** Créer le script qui correspond au programme de calcul.
- **6)** Quelle est l'expression correspondante à ce script. Prenez *n* comme nombre de départ.
- **7)** Faites vérifier votre travail par un professeur.